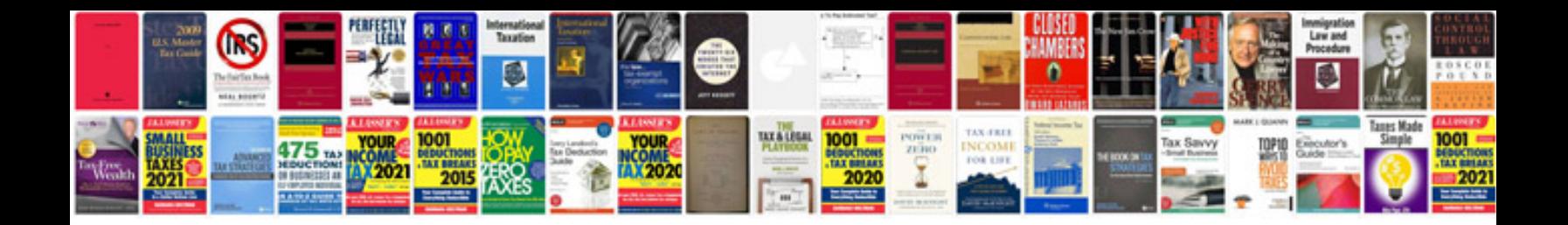

**Animation resume format**

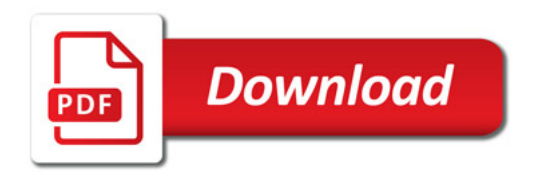

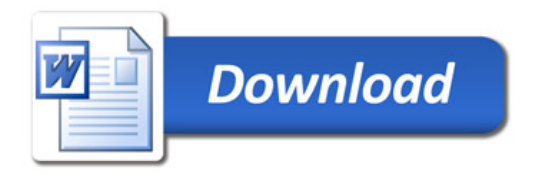